TECNOLOGIAS DE LAINFORMACION<br>Y LA COMUNICACION floracio A. Parbalace

Sangría · izquierda.(1)

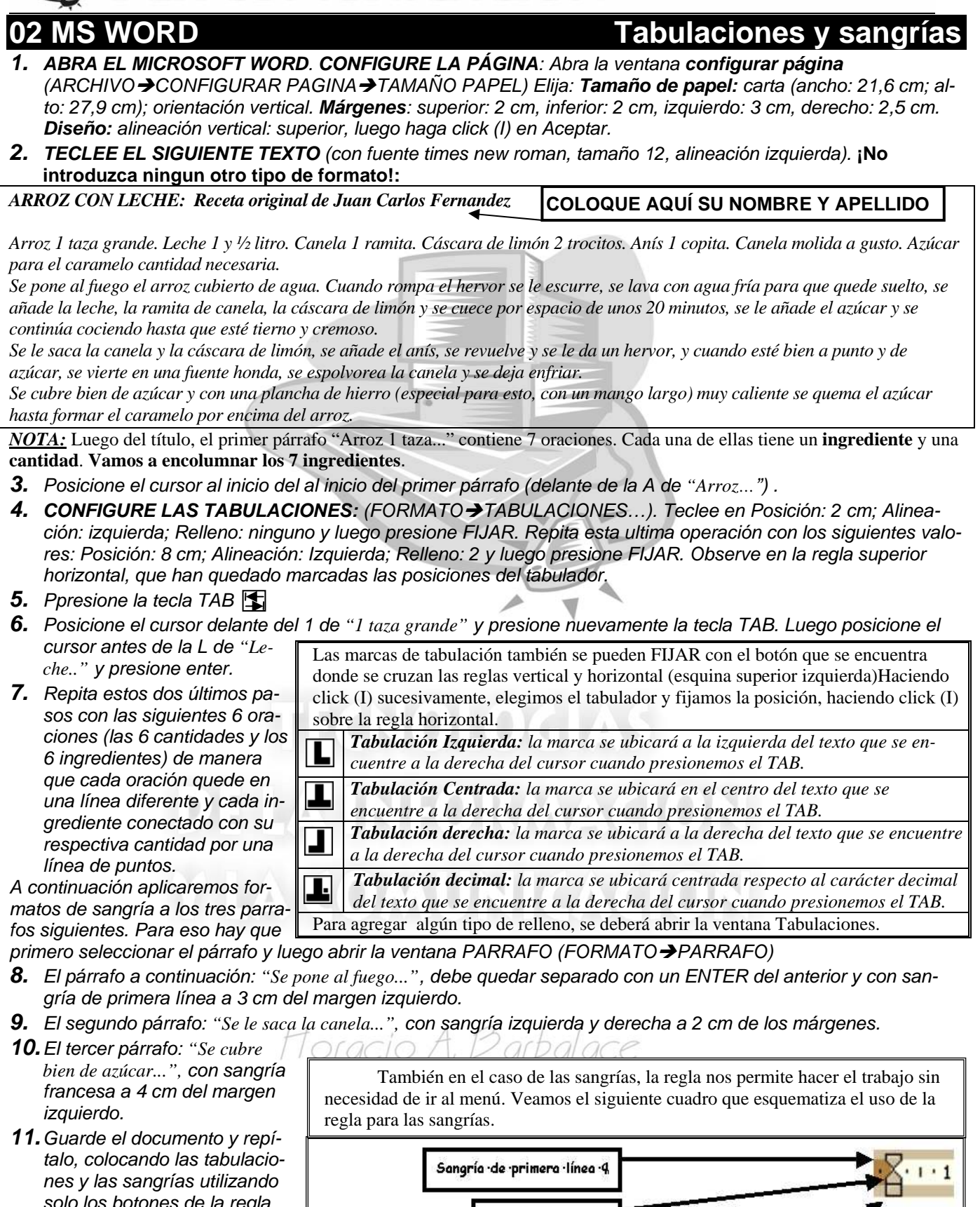

*solo los botones de la regla horizontal. Para ubicar la posición correcta, puede presionar la tecla ALT mientras arrastra con el mouse.* 

**Página 1 de 1** 

Sangría derecha4

Sangría · francesa4

**150**